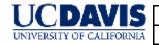

| SOP: IRB Membership Removal |            |          |             |        |
|-----------------------------|------------|----------|-------------|--------|
| NUMBER                      | DATE       | AUTHOR   | APPROVED BY | PAGE   |
| HRP-083                     | 08/15/2014 | L. Smith | C. Kiel     | 1 of 1 |

## 1 PURPOSE

- 1.1 This procedure establishes the process to remove an IRB member.
- 1.2 The process begins when an IRB member resigns or is removed from one or more IRBs. This procedure applies if an individual is a member of more than one IRB and is being removed from some but not all IRBs.
- 1.3 The process ends when the IRB registration is updated.

## 2 REVISIONS FROM PREVIOUS VERSION

2.1 None

## 3 POLICY

- 3.1 The <u>Institutional Official</u> or designee may remove IRB members, alternate members, IRB chairs, and if used, other officers (e.g., vice chairs) with consultation from the IRB manager and IRB chair(s).
- 3.2 IRB rosters are maintained using the "DATABASE: IRB Roster (HRP-601)" or equivalent.

#### 4 RESPONSIBILITIES

4.1 IRB staff members carry out these procedures.

# 5 PROCEDURE

- 5.1 Update "DATABASE: IRB Roster (HRP-601)" or equivalent:
  - 5.1.1 Delete the member's information, and save as a new file.
- 5.2 Complete "WORKSHEET: IRB Composition (HRP-304)" to ensure that the IRB is appropriately constituted.
  - 5.2.1 If not, identify one or more replacement members and follow "SOP: IRB Member Addition (HRP-082)."
- 5.3 Prepare a "TEMPLATE LETTER: IRB Member Thank You (HRP-561)," have it signed by the <u>Institutional Official</u> or designee, and send to the individual.
- 5.4 Update the registration of all affected IRBs.<sup>1</sup>
- 5.5 File:
  - 5.5.1 Old and new DATABASE: IRB Roster (HRP-601) or equivalent.
  - 5.5.2 TEMPLATE LETTER: IRB Member Thank You (HRP-561) or equivalent.

## 6 MATERIALS

- 6.1 DATABASE: IRB Roster (HRP-601)
- 6.2 SOP: IRB Member Addition (HRP-082)
- 6.3 TEMPLATE LETTER: IRB Member Thank You (HRP-561)
- 6.4 WORKSHEET: IRB Composition (HRP-304)

## 7 REFERENCES

7.4 45.050.040.40

- 7.1 45 CFR §46.107, 45 CFR §46.103(b)(3), 45 CFR §46.115(a)(5)
- 7.2 21 CFR §56.107, 21 CFR §56.115(a)(5)

<sup>&</sup>lt;sup>1</sup> See <a href="http://www.hhs.gov/ohrp/assurances/">http://www.hhs.gov/ohrp/assurances/</a>. Use the Web site: <a href="http://ohrp.cit.nih.gov/efile/">http://ohrp.cit.nih.gov/efile/</a>.